Begleitinformation zu

# **Alternative Linux?**

Online vorgetragen von Benno Vock am 24.03.2021 beim VDI Bezirksverein Schwarzwald e.V. / Freiburger Linux User Gruppe Mailkontakt: btux@posteo.org

# **1. Warum Linux anstelle von Windows?**

#### **Windows Linux**

- wird vom Nutzer u. a. mit seinen persönlichen Daten bezahlt.
- sammelt laufend immer mehr Nutzerdaten.
- wird von einem Konzern vertrieben.
- wird ständig von Viren und Trojanern bedroht.<br>• fördert Abo-Modelle und Cloud (=klaut)
- fördert Abo-Modelle und Cloud (=klaut) Anwendungen.
- hat die größte Softwareauswahl.
- Software muss von Herstellerseiten bezogen werden.

- ist (meist) Open Source und kostenlos.
- sendet nicht ungefragt Nutzerdaten.
- ist unabhängig von einzelnen Konzernen.
- ist praktisch viren- und trojanerfrei.
- beinhaltet keine Abo- und Cloud-Modelle.
- ist betriebssicher und stabil.
- Software wird im Repository bereitgestellt.
- kann Windows-Software laufen lassen.
- kann einfache Datenträger-Vollverschlüsselung (bei Notebooks interessant).
- unterstützt auch ältere Hardware mit 32-Bit-CPU (z. B. Netbooks, Raspberry Pi).

# **2. Was ist Linux?**

- Unter dem Begriff Linux wird im Allgemeinen das Betriebssystem einer Distribution verstanden.
- Genau genommen ist Linux nur der Kernel, das Zentrale Element des Betriebssystems.
- Der Linux-Kernel wurde erstmals am 17.09.1991 von dem Finnen Linus Torvalds veröffentlicht. Torvalds betreut Linux noch heute.
- Der Name setzt sich aus Linus und Unix (dem Vorbild von Linux) zusammen.
- Linux ist als quelloffenes System frei erhältlich.

## **3. Der Kernel**

Der Kernel ist das zentrale Element jeder Distribution.

Er enthält u. a. Treiber für Hardware und steuert und koordiniert Programmabläufe und Speicherzugriffe (RAM, Festplatte usw.).

# **4. Der Desktop**

ist die Benutzerschnittstelle. Es gibt unterschiedliche Desktops für unterschiedliche Anforderungen. Beispiele: *XFCE, KDE, Gnome, Mate, Cinnamon, Unity*, … usw.

# **5. Eine Distribution**

stellt das Betriebssystem dar (vgl. Windows) und besteht aus Kernel, Desktop und System- sowie Anwendersoftware.

Weitere Informationen zu Linux finden Sie u. a. bei Wikipedia.

#### **5.1 Welche Distributionen gibt es ?**

(kleine, unvollständige Auswahl)

- *Debian* (auf Stabilität optimiert)
	- beinhaltet daher meist eher ältere Programmversionen
		- darauf basiert u. a. *Ubuntu* mit Derivaten (*Kubuntu, Xubuntu* usw.).
		- auf Ubuntu basiert wiederum Mint.
- *Arch* (Rolling Release)
	- beinhaltet die neuesten Programmversionen.
	- darauf basiert *Manjaro*.
- *OpenSuse,RedHat, Fedora, CentOS, Antix, Open Mandriva* …

## **5.2 Linux Live-Systeme**

- *Knoppix* (entwickelt u. a. für Reparaturzwecke)
- *Tails* (sicheres System mit Tor-Browser)
- *Memtest* (Systemtest), Gparted (Partitionierung)
- *CloneZilla* (zum Duplizieren von Datenträgern)
- *c't Surfix* und *Bankix* (werden schön länger nicht mehr fortgeführt)
- Und viele andere
	- … sowie jede Distribution vor der Installation...

Eine Übersicht und ein Ranking der verschiedenen Distributionen ist unter [www.distrowatch.com](http://www.distrowatch.com/) zu finden.

## **6. Wie startet man mit Linux?**

Für erste Gehversuche mit Linux bieten sich DVDs von div. Zeitschriften an, z. B. Linux Welt, Linux User …

Vorsicht: Ein Live-System von DVD ist laaaangsam.

Besser: Mit der .iso-Datei mittels *Etcher* (Multiplattform-Programm) einen bootfähigen USB-Stick erstellen...

Mit Live-Systemen lassen sich die verschiedenen Oberflächen einfach testen. Die Auswahl ist letztendlich Geschmackssache / Gewohnheit.

## **6.1 Möglichkeiten der Installation**

Linux kann, wie die meisten anderen Betriebssysteme, unterschiedlich installiert werden:

- Eine Parallelinstallation z. B. zu Windows kann für eine Übergangszeit sinnvoll sein.
- Als alleiniges Betriebssystem auf einem PC. Dies ist besonders für Notebooks die sinnvollste Variante.
- Als alleiniges Betriebssystem auf einer wechselbaren SSD. Dies ist universell und ermöglicht einfache Wechsel von Systemen.
- Als alleiniges Betriebssystem auf einem PC. Dies ist die empfehlenswerteste Variante.
- In einer Virtuellen Maschine eines anderen Betriebssystems. Dies bietet die Möglichkeit mehrere Alternativen gleichzeitig zu testen. Es ist allerdings für Einsteiger u. U. schwierig umzusetzen.

# **7. Funktionelle Unterschiede zwischen Linux und Windows**

- Linux-Dateinamen unterscheiden Groß- und Kleinschreibung (in den meisten Fällen).
- Die Passwortabfrage erfolgt konsequent bei jeder Installation (Programme, Updates, ...).
- Es gibt keine Laufwerksbuchstaben.
- Linux-Dateisysteme (z. B. EXT4) haben mehr Attribute und strikte Rechteverwaltung, bes. Schreibrechte.
- Linux hat Zugriff auf mehrere Partitionen eines USB-Sticks (Windows kann nur die erste erkennen).
- Statt "\" verwendet Linux "/".
- Häufig 1-Funktions-Programme.
- Linux-Programme werden fast ausschließlich über das jeweilige Repository der Distribution installiert und deinstalliert. *(Ein Repository ist eine Datenbank zur Installation von Software, die von der jeweiligen Distribution zur Verfügung gestellt wird.)*

#### **8. Hardware unter Linux**

- Ältere Hardware läuft unter Linux meist ohne weiteres Zutun.
	- Auf PCs, auf denen Win10 läuft, läuft Linux meist schneller.
- Einige aktuelle Linux-Distributionen gibt es auch noch für 32-Bit-Systeme. ◦ Sinnvoll sind jedoch aktuelle 64-Bit-Systeme.
- Treiber, wie unter Windows notwendig, sind außer für Drucker, Scanner und Grafikkarten unter Linux sehr selten erforderlich.
	- Bei Neuanschaffung sollten Scanner nach Linux-Tauglichkeit ausgewählt werden.
	- Für Drucker und Scanner gibt es auch kommerzielle Treiber (z. B. Turboprint und VueScan).
	- Für Grafikkarten gibt es außer quelloffenen Treibern auch Treiber der Hersteller (speziell für Spiele oder Rechenbeschleunigung).
- Für sehr neue Hardware (Prozessoren) empfiehlt sich ein Rolling Release (z. B. Arch bzw. Manjaro).

## **9. Plattformunabhängige Software (Windows- und Linux-Versionen)**

-eine kleine Auswahl-

#### Internet

• *Firefox* (Browser), *Thunderbird* (Mail, Kalender usw.)

Büro

• *LibreOffice/OpenOffice*, *FreeOffice/Softmaker Office\*, Scribus , Viva Designer\**

Bildbearbeitung

• *Gimp, Digikam, Darktable, Raw Therapee, XnviewMP, Blender*

**Messenger** 

• *Signal, Telegram, Threema (inoffiziell, Flatpak)*

Tools

• *Etcher, Moneyplex\*, Keepass*

#### **10. Windows-Programme, die unter Linux lauffähig sind (iittels** *Wine* **usw.)**

Ohne Anspruch auf Vollständigkeit. Die Zahl der unter Linux lauffähigen Programme ist hoch und steigt ständig.

Büro

```
• PDF-XChange*
```

```
Bildbearbeitung
```
• *Lightroom (Vers. 5)\*, Panorama Studio\*, Helicon Focus\**

Tools

• *Total Commander*

…

Das Linux-Programm "PlayOnLinux" stellt viele Installationsroutinen bereit

\* kommerzielle Software

# **11. Wo bekomme ich Hilfe?**

Zeitschriften

• Linux Welt, Linux User, Linux Magazin, div. Sonderhefte z. B. von c't (Sonderheft Linux vom 23.03.2021 bringt einen guten Überblick)

Bücher

• Michael Kofler: Linux (Das Buch ist DAS Linux-Standardwerk)

• ... Internet

Seite der jeweiligen Distribution, hier besonders: [www.ubuntuusers.de](http://www.ubuntuusers.de/)

Linux-Usergruppen

• Suchen Sie sich eine Linux-Gruppe und informieren Sie sich dort und/oder lassen Sie sich helfen.

=> Vorsicht: Wenn Sie 3 Linux-Anwender nach der besten Distribution fragen, erhalten Sie 10 verschiedene Empfehlungen ;-)

## **12. Warum ist Manjaro empfehlenswert?**

- Manjaro ist ein Rolling Release.
- Große Wechsel wie bei ( )Ubuntu LTS alle 3-5 Jahre entfallen.
- Software ist automatisch auf dem neuesten Stand.
- Leichter Wechsel des Kernel.
- Durch AUR (Arch User Repository muss vor Verwendung in PAMAC, dem Software-Installationsprogramm freigegeben werden) hat man Zugriff auf einen größeren Software-Pool, auch Windows-Programme wie z. B. *PDF-Xchange*.
	- Wenn PDF-Xchange installiert ist, lassen sich weitere Windows-Programme sehr leicht installieren.

## **13. Warum ist Cinnamon empfehlenswert?**

- Cinnamon wurde vom Mint-Projekt speziell für Windows-Umsteiger entwickelt und ist der Windows-Oberfläche ähnlich.
	- Cinnamon enthält viele nützliche Zusatzprogramme und Funktionen:
		- Laufwerke (anzeigen und formatieren von Laufwerken)
		- Bildschirmfoto (wie der Name schon sagt)
		- Nemo (Dateimanager)
		- Dokumentenbetrachter (pdf, epub usw.)
		- Touchpad automatisch aus bei vorhandener Maus
		- ...
- Cinnamon hat
	- geringere Hardware-Anforderungen als KDE.
	- weniger Konfigurationsmöglichkeiten.
- Desktop-Tipps für Linux Mint Cinnamon können auch für Manjaro-Cinnamon angewendet werden.

## **14. Warum ist** *KDE* **(weniger) empfehlenswert?**

- *KDE* ist der Windows-Oberfläche ähnlich.
- *Für KDE* gibt es viele nützliche Zusatzprogramme u. a.:
	- *K3b* (Brennprogramm)
	- *Amarock* (Musik-Player)
	- *Dolphin* (Dateimanager)
	- *Digikam* (Bilderverwaltung und Bearbeitung)
- *Kdenlive* (Videoschnitt)
- *KDE Connect* (Verbindung mit Mobiltelefon im gemeinsamen Netzwerk / WLAN)
- *KDE* lässt sich sehr fein konfigurieren.
	- 1-Klick o. Doppelklick zur Programmöffnung
	- Speichern der Sitzung beim Herunterfahren
	- …
- **Warum eher nicht:**
	- **Aufgrund häufiger Änderungen schleichen sich (leider) oft Fehler ein oder Funktionen fallen weg.**
	- **Probleme bei Verwendung eines NAS (kein Erhalt des ursprünglichen Dateidatums)**

#### **15. Ablauf einer Installation**

- .iso-Datei der gewählten Distribution herunterladen
- DVD brennen besser auf USB-Stick mit *Etcher* übertragen
- mit USB-Stick oder DVD booten
- nach Test Installation beginnen
- System neu starten
- System aktualisieren
- weitere Programme / Dateien installieren
	- auf jeden Fall *ttf-ms-Fonts*
- ggf. Daten in /home Verzeichnis kopieren

#### **=> Viel Spaß mit Linux!**

#### **16. Welche zusätzlichen Programme sind sinnvoll?**

- ttf-ms-Fonts (um Kompatibilität zu Windows-Dokumenten sicherzustellen)
- Grsync als GUI für rsync (vergleichbar mit Robocopy von Windows
- z. B. für Backups.
- RapidPhoto Downloader
	- Für die Übertragung, Umbenennung und Speicherung von Fotos in vorgegebene Verzeichnisse.
- Recoll
	- Durchsucht den PC incl. Thunderbird Mails und verschlagwortet Dateien für Volltextsuche.
- XNView MP
- Mächtiger Bildbetrachter.
- Devede NG
	- DVD/CD-Erstellung
- Xsane
	- Scan-Programm
- Signal
	- Desktop-Version des Messengers

...einfach mal im Repostory der Distribution stöbern...

# **17. Datenschutz <> Datensicherheit**

- Datenschutz
	- Schutz meiner (persönlichen) Daten vor dem Zugriff (Auswertung) von anderen (bekannt oder unbekannt)
	- z. B. bei IoT (Internet of Things): Hier steht das S für (Daten-)Schutz
		- Hier kann z. B. Pi-Hole "Datenschleudern" zähmen.
- Datensicherheit
	- Schutz meiner Daten vor Verlust / Zerstörung
		- Viren / Verschlüsselung
			- Hardwaredefekte (Festplatten / Speicherkarten / PC)
			- Ein NAS (Network Attached Storage ) mit z. B. RAID 5 ist kein Ersatz für Backups.
- Keine Backups? Kein Mitleid!
	- Datenrekonstruktion kostet Zeit, Geld und Mühe und ist nicht immer erfolgreich.

#### **18. Links**

Manjaro Distribution: [www.manjaro.org](http://www.manjaro.org/)

Linux Mint: <https://linuxmint.com/>

( )Ubuntu-Distribution und allegmeine Infos zu Linux-Befehlen: [www.ubuntuusers.de](http://www.ubuntuusers.de/)

Übersicht und Ranking von Linux-Distributionen: [www.distrowatch.com](http://www.distrowatch.com/)

Etcher:<https://www.balena.io/etcher/> (für die Windows-Version. Linux-Version im Repository)

Darktable (Linux-Version im Repository): [www.darktable.org,](http://www.darktable.org/) Gimp (Linux-Version im Repository): [www.gimp.org](http://www.gimp.org/)

pi-hole, Eine System für einen Raspberry Pi a. a. um unerwünschte Webseiten zu unterbinden: [https://pi](https://pi-hole.net/)[hole.net/](https://pi-hole.net/)

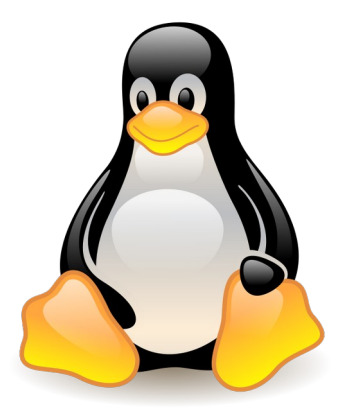